*Das Wetter kämpft niemals gegen einen Flieger oder Ballonfahrer. Wir haben also auch keinen Grund uns gegen das Wetter zu stellen und es überlisten oder besiegen zu wollen. Das Wetter ist weder klug noch arglistig, es ist gefühllos wie eben jede Naturgewalt. Wer es beherrschen will, muss es gründlich studieren und verstehen lernen.*

*Dr. Manfred Reiber*

## *"Die Bedeutung der Luftfeuchtigkeit für das Fliegen und Ballonfahren"*

#### *von Dr. Manfred Reiber*

Für das tiefe Verständnis atmosphärischer Prozesse sind die Grundlagen der Meteorologie von besonderer Bedeutung. Die meisten Flugsportler wissen das und wünschen Artikel zu solchen Themen. Besonders deutlich wurde mir das aus der Tatsache, dass der Artikel "Die Bedeutung des Luftdruckes für das Fliegen und Ballonfahren" täglich mehr als zwei Mal von meiner Homepage [www.DrMReiber.de](http://www.drmreiber.de/) abgerufen wird (mehr als 800 Abrufe jährlich).

Ausreichende Luftfeuchtigkeit ist eine notwendige Voraussetzung für die Bildung von Nebel, Wolken und Niederschlag. Gerade diese Erscheinungen sind es, die im Wesentlichen den Charakter des Wetters prägen und bestimmen. Sie sind die optisch wahrnehmbaren Dinge des Wetters und gleichzeitig die Phänomene, die neben Wind und Turbulenz, das Ballonfahren bzw. Fliegen am nachhaltigsten beeinflussen. Wollen wir uns deshalb mit den theoretischen Grundlagen der Luftfeuchtigkeit befassen, um solche Phänomene wie Flugsicht, Nebel und Hochnebel, Wolkenbildung und Niederschlag besser verstehen zu lernen.

## *1. Die Luftfeuchtigkeit, ihre Maßgrößen und Maßeinheiten*

Luftfeuchtigkeit ist der Gehalt der Atmosphäre an Wasserdampf. Er gelangt hauptsächlich durch Verdunstung von den Weltmeeren, Seen, Flüssen, der feuchten Erdoberfläche und durch Transpiration von Pflanzen in die Atmosphäre.

Auch wenn keine Wolken vorhanden sind, enthält die Luft mehr oder weniger Wasserdampf. Das Gas Wasserdampf ist unsichtbar. Qualitativ lässt sich aber der Wasserdampfgehalt an der Blaufärbung des Himmels erkennen. Eine tiefe blaue Farbe weist auf geringen, ein milchigweißes Blau auf hohen Wasserdampfgehalt hin.

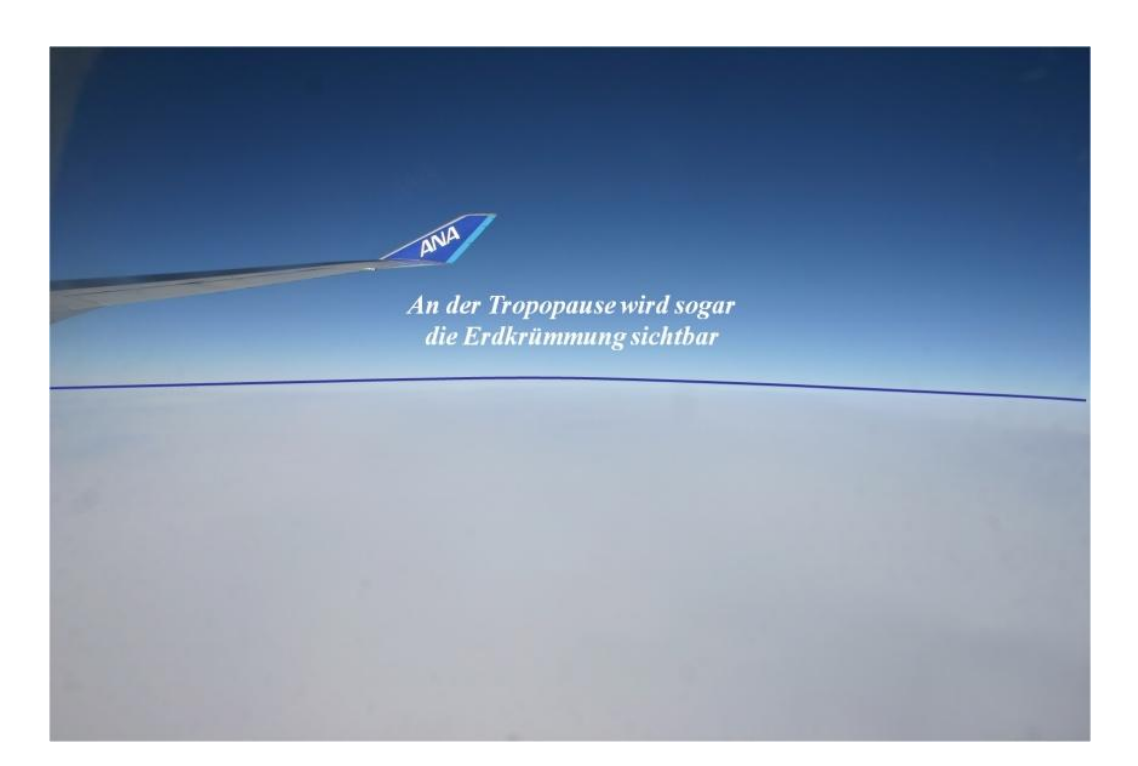

*Abbildung 1: Oft kann man bei einem Flug oberhalb von etwa 10 bis 12 km Höhe die Tropopause regelrecht sehen. Die Tropopause trennt die trockene Stratosphäre von der meist feuchteren Troposphäre. Deutlich kann man das an der unterschiedlichen Blaufärbung gut erkennen. Die Stratosphäre ist tief blau, die Troposphäre milchig-weiß.*

Ein gut geschulter, erfahrener Luftsportler kann an der Himmelsfarbe Luftmassen voneinander unterscheiden. In Kaltluft ist der Himmel tief blau, in einer Warmluftmasse eben milchig-weiß. Diese Unterscheidung ist von großer praktischer Bedeutung, weil beide Luftmassen sehr unterschiedliche flugmeteorologische Eigenschaften besitzen.

Welche Eigenschaften hat Kaltluft?

- $\rightarrow$  tief blaue Farbe
- $\div$  kühl bis kalt
- $\rightarrow$  geringe Luftfeuchte
- $\rightarrow$  nach Auflösung der Bodeninversion gute Thermik
- $\rightarrow$  häufig böiger, teils starker Wind
- nach Erreichen der Auslösetemperatur Ausbildung von Quellwolken, bei starker Labilität auch Schauer
- $\rightarrow$  nach Auflösung der Bodeninversion sehr gute Flugsicht

#### *Merksatz 1*

*Für alle Thermikflieger gilt: Ist in der Frühe der Himmel tiefblau, dann ist nach Auflösung der Bodeninversion mit guten bis sehr guten thermischen Verhältnissen und super Sichten zu rechnen. Zu beachten ist die Böigkeit des Windes und gegebenenfalls stärkere Quellwolkenbildung am Nachmittag.*

*Für alle Ballonfahrer gilt: Während die Bodeninversion noch existiert ist der Wind in Bodennähe schwach. Ballonstarts bzw. –landungen können gefahrlos durchgeführt werden. Zu beachten ist aber, dass nach der Auflösung der Bodeninversion meist rasch mäßige bis starke Thermik und böiger Wind einsetzen, die beim Ballonfahren zur Gefahr werden können.*

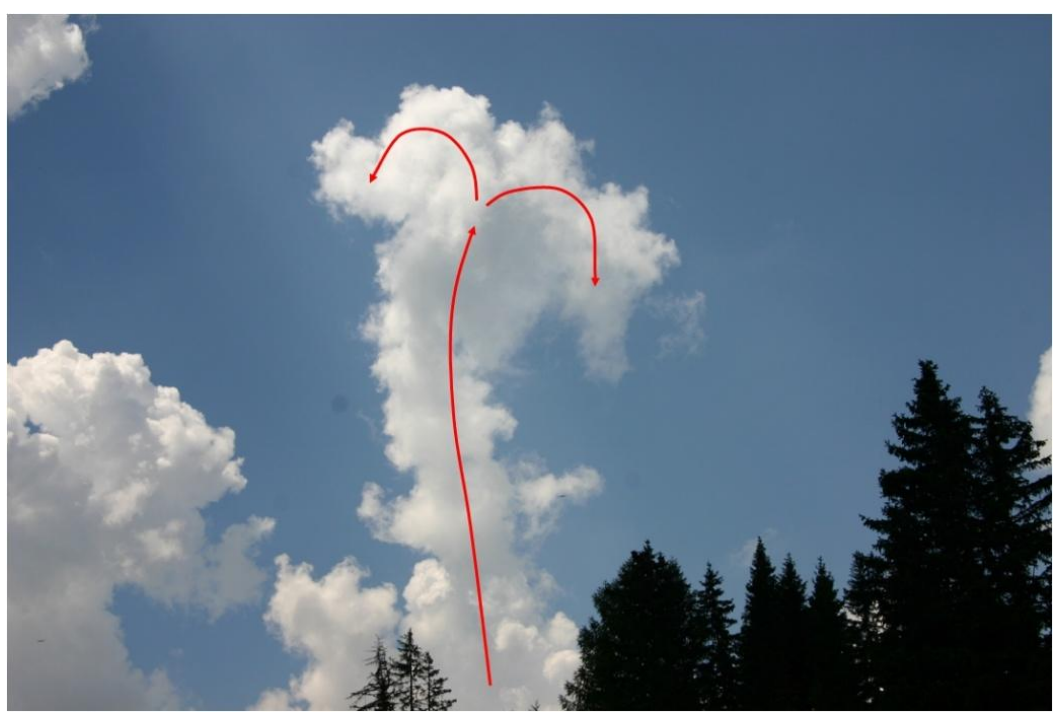

*Abbildung 2: Sichtbare thermische Verhältnisse in Kaltluft nach Auflösung der Bodeninversion.*

Welche Eigenschaften hat Warmluft?

- $\rightarrow$  das Blau des Himmels ist milchig-weiß
- $\rightarrow$  warm
- $\rightarrow$  hohe Luftfeuchte
- $\rightarrow$  Thermik ist setzt spät ein und ist in der Regel nur schwach
- $\rightarrow$  kaum böiger, meist schwacher Wind
- → Quellwolken entstehen kaum, häufig kann man Schichtwolken beobachten
- $\rightarrow$  die Sicht ist in der Regel schlecht, oft ist es dunstig

## *Merksatz 2*

*Für alle Thermikflieger gilt: Ist der Himmel milchig-weiß gefärbt, dann wird sich tagsüber nur schwache Thermik entwickeln können. Obwohl die Bodeninversion nur schwach ausgebildet ist, wird sie nur langsam (spät) aufgelöst. Es bleibt dunstig, der Wind ist kaum böig und meist schwach.*

*Für alle Ballonfahrer gilt: Milchig-weißer Himmel ist ein Zeichen dafür, dass sich die meist nur schwache Bodeninversion erst spät auflöst. Die Gefahr beim Ballonfahren in gefährliche Thermik zu geraten ist praktisch nicht gegeben. Der Wind wird kaum böig, leider sind die Sichten oft nicht besonders gut.*

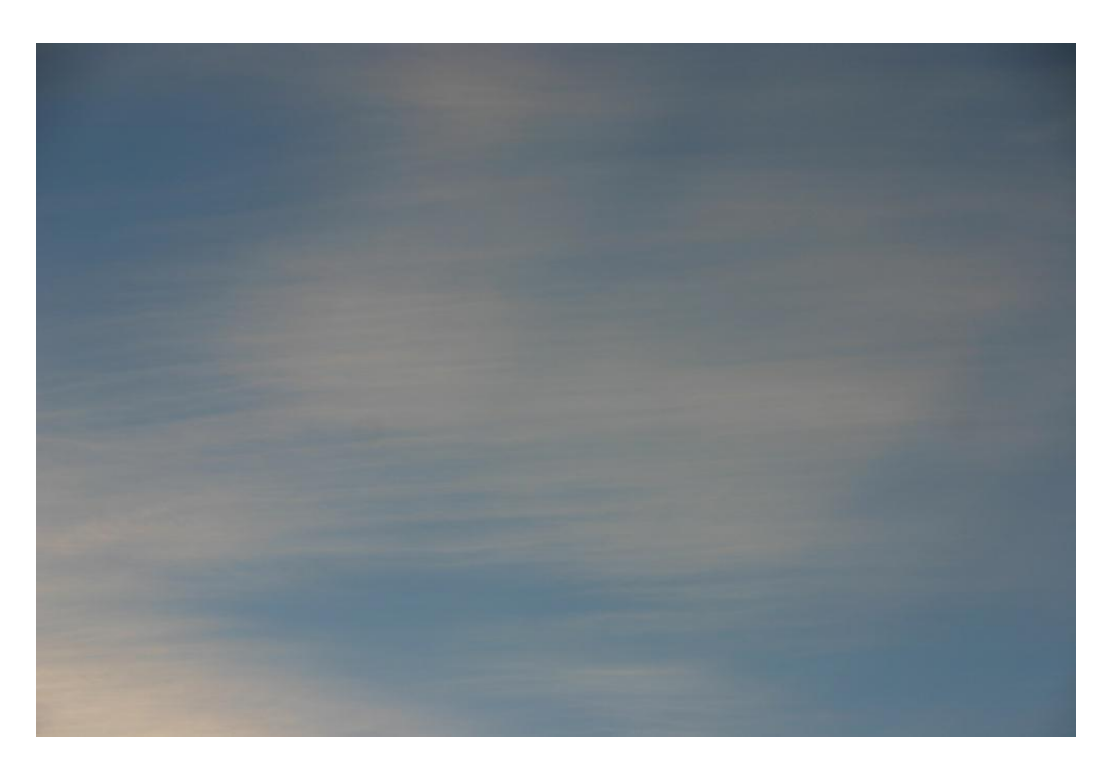

*Abbildung 3: Milchig-weißer Himmel, hier schon mit hohen Wolken bedeckt, zeigt Warmluftzufuhr an. Es sind weder Quellwolken, noch andere Anzeichen von Thermik zu beobachten.*

Für viele Fragen der Meteorologie, insbesondere der Wetteranalyse und -vorhersage muss jedoch die Luftfeuchtigkeit sehr genau bestimmt werden. Dafür gibt es eine Vielzahl von Maßgrößen, von denen die wichtigsten und für die Flugmeteorologie relevanten, erklärt werden sollen.

*"Diejenigen, welche sich für die Praxis ohne Wissen begeistern, sind wie Seeleute, die ohne Kompass ein Schiff besteigen und nie ganz sicher sind, wohin sie fahren."*

*Leonardo da Vinci*

## *1.1 Der Wasserdampfdruck*

Betrachtet man feuchte Luft als ein Gas, das aus 2 Komponenten besteht, aus trockener Luft und aus Wasserdampf, dann setzt sich der Gesamtdruck aus den Partialdrucken der trockenen Luft und des Wasserdampfes zusammen.

$$
P = P_{tr} + e \quad [hPa]
$$

P Gesamtluftdruck (hPa)

Ptr Druck der trockenen Luft (hPa)

e Wasserdampfdruck (hPa)

Der Wasserdampfdruck wird mit "e" bezeichnet und in hPa gemessen. Seine Größe hängt davon ab, wie viel Wasser durch Verdunstung in die Atmosphäre gelangt ist. Er kann aber nicht beliebig groß werden. Sein maximal möglicher Wert hängt von der Lufttemperatur ab. Dieser Wert wird Sättigungsdampfdruck genannt, mit "E" bezeichnet und ebenfalls in hPa gemessen. Je höher die Lufttemperatur, umso größer kann der Sättigungsdampfdruck werden. Oder anders ausgedrückt:

## *Merksatz 3*

*Je höher die Lufttemperatur, umso größer ist das Aufnahmevermögen der Luft für Wasserdampf.*

Dieser Zusammenhang ist in einem Diagramm auf der Abbildung 4 dargestellt. Für praktische Abschätzungen der relativen Luftfeuchtigkeit oder anderer Feuchtemaße ist die Ablesegenauigkeit für den Sättigungsdampfdruck "E", in Abhängigkeit von der Lufttemperatur, aus dieser Abbildung ausreichend genau.

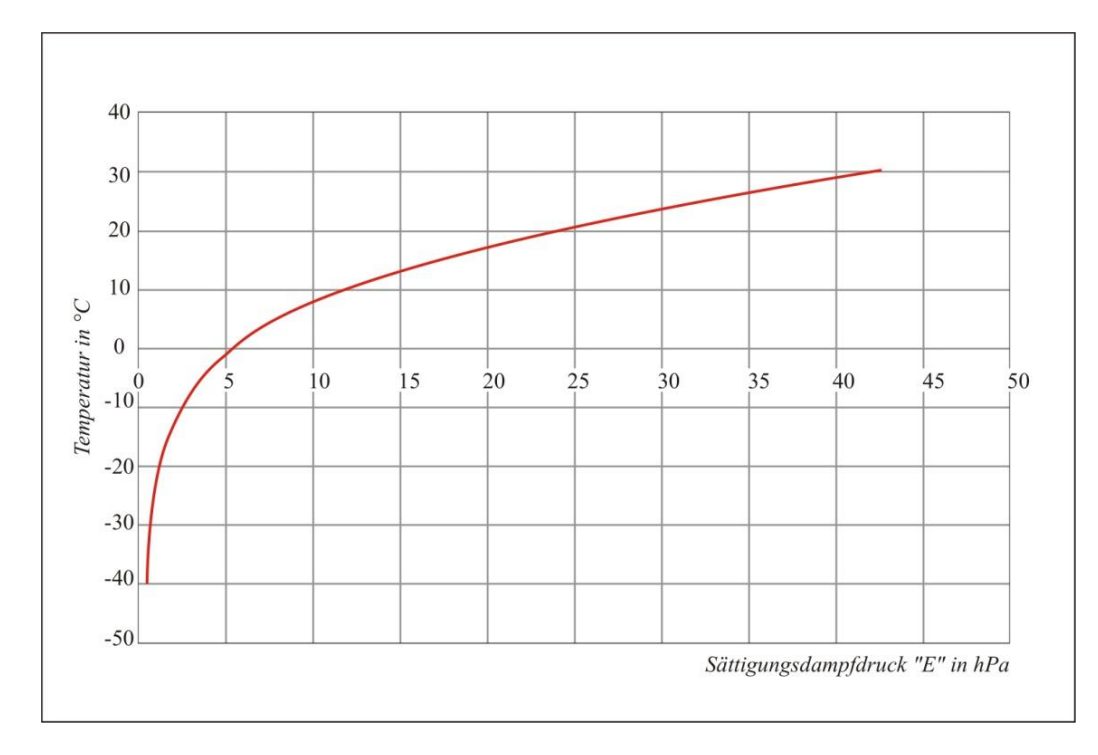

*Abbildung 4: Der Sättigungsdampfdruck "E" in Abhängigkeit von der Temperatur*

Zwei Beispiele für die Handhabung des Diagramms:

1. Wie groß ist der Sättigungsdampfdruck E, wenn die Lufttemperatur 0 °C beträgt? Ergebnis: Der Sättigungsdampfdruck beträgt etwa 6 hPa (der genaue Wert beträgt 6,1 hPa)

2. Wie groß ist der Sättigungsdampfdruck E bei einer Lufttemperatur von 30 °C? Ergebnis: Der Sättigungsdampfdruck beträgt etwa 42 hPa (der genaue Wert beträgt 42,4 hPa)

Diese beiden Beispiele zeigen deutlich, wie stark sich das maximale Aufnahmevermögen der Luft für Wasserdampf in Abhängigkeit von der Temperatur ändert. Was erkennt man daraus?

## *Merksatz 4*

*Nur aus warmen Luftmassen können beträchtliche Niederschlagsmengen fallen (z.B. in Sommergewittern), während sehr kalte Luftmassen mengenmäßig nur wenig Niederschlag*  *hervorbringen können (aus sehr kalter arktischer Polarluft fallen bekanntlich nur geringe Schneemengen). Auch Nebel wird in warmer Luft deutlich dichter als in kalter.*

#### *1.2 Die relative Luftfeuchtigkeit*

Die relative Luftfeuchtigkeit ist definitionsgemäß der Quotient aus dem momentan herrschenden Dampfdruck "e" und dem Sättigungsdampfdruck "E". Sie ist eine dimensionslose Zahl, wird meist mit dem Formelbuchstaben "f" bezeichnet und in Prozent angegeben:

$$
f = \frac{e}{E} 100 \quad (\%)
$$

- f relative Luftfeuchtigkeit (%)
- e vorhandener Wasserdampfdruck (hPa)
- E Sättigungsdampfdruck (hPa)

Wir erkennen aus dieser einfachen Beziehung sofort:

#### *Merksatz 5*

*Wenn e = E ist, dann ist f = 100%. Der Wasserdampf beginnt zu kondensieren! Es bilden sich Nebel- bzw. Wolkentröpfchen.*

Da der Sättigungsdampfdruck "E" nur von der Temperatur abhängt, ändert sich die relative Luftfeuchtigkeit auch dann, wenn der herrschende Dampfdruck "e" konstant bleibt, aber die Lufttemperatur sich ändert. Wir können uns merken:

#### *Merksatz 6*

*Fällt die Temperatur, wird der Sättigungsdampfdruck "E" kleiner, die relative Feuchtigkeit nimmt zu. Steigt die Temperatur, dann steigt auch der Sättigungsdampfdruck "E" und die relative Feuchtigkeit fällt. Es ist also durchaus möglich, und in der Natur sehr oft der Fall, dass sich Wolken oder Nebel ausschließlich dann entwickeln, wenn die Lufttemperatur fällt bzw. sich auflösen, wenn die Temperatur steigt.*

#### *1.3. Absolute und spezifische Luftfeuchte, das Mischungsverhältnis*

Die relative Luftfeuchtigkeit kann man auch nach anderen Formeln berechnen, inhaltlich ändert sich dadurch aber nichts:

$$
f = \frac{a}{A} 100 \quad (*) \text{ oder } f = \frac{s}{S} 100 \tag{96}
$$

Es bedeuten:

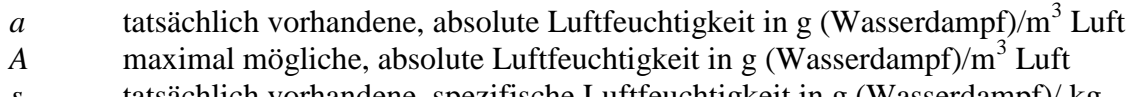

- *s* tatsächlich vorhandene, spezifische Luftfeuchtigkeit in g (Wasserdampf)/ kg feuchter Luft
- *S* maximal mögliche , spezifische Luftfeuchtigkeit in g (Wasserdampf)/ kg feuchter Luft

Die Berechnung der relativen Luftfeuchte mittels der absoluten Feuchte hat einen großen Nachteil. Bei Vertikalbewegungen ändert sich immer das Volumen und damit trotz gleichbleibender Wasserdampfmenge die absolute Feuchte. Sie hat aber auch einen kleinen Vorteil. Hat man nämlich "a" gemessen, dann lässt sich mit Hilfe einer Faustregel und der beigefügten Tabelle 1 die relative Luftfeuchtigkeit leicht abschätzen. Die Faustregel besagt:

#### **Merksatz 7**

*Bei einer Lufttemperatur zwischen 10 °C und 35 °C hat "A" etwa den gleichen Zahlenwert wie die Lufttemperatur selbst.*

Beispiel: Bei einer Lufttemperatur von 30 °C wurde " $a^2 = 15g/m^3$  gemessen. Wie groß ist die relative Luftfeuchtigkeit? Wie lautet das Ergebnis?

$$
f = \frac{15}{30}100 \approx 50\%
$$

Die relative Luftfeuchte beträgt also etwa 50%.

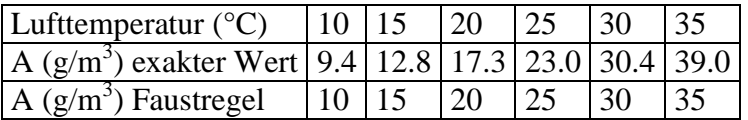

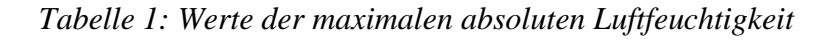

## *1.4. Das Mischungsverhältnis*

Vor allem bei der Temp-Auswertung wird ein weiteres Feuchtemaß, das sogenannte *Mischungsverhältnis "m"* verwendet. Es gibt die Menge des vorhandenen Wasserdampfes in g/kg trockener Luft an. Zahlenmäßig unterscheidet es sich kaum von der spezifischen Feuchte (die ja in g Wasserdampf/kg feuchter Luft angegeben wird) und darf deshalb durch sie ersetzt werden.

## *1.5. Der Taupunkt*

Er wird mit dem griechischen Buchstaben *a* <sup>"</sup> bezeichnet. Seine Maßeinheit ist °C. Wie ist der Taupunkt definiert?

## *Merksatz 8*

*Der Taupunkt ist die Temperatur, bei der der in der Luft enthaltene Wasserdampf kondensiert. Es bildet sich Tau bzw. bei negativen Temperaturen Reif.*

Kondensation setzt also dann ein, wenn  $t = \tau$  ist, was gleichbedeutend mit  $e = E$  ist. Diese Gleichgewichtsbeziehung kann erreicht werden, wenn:

- $\triangleright$  die Lufttemperatur fällt und t sich  $\tau$  annähert (oder anders ausgedrückt, E nimmt ab und nähert sich dem Wert e an, bis  $E = e$  ist oder
- $\triangleright$  wenn infolge von Verdunstung  $\tau$  steigt und sich t annähert (oder anders ausgedrückt, wenn e zunimmt bis  $e = E$  wird

Bei der Entstehung von Nebel bzw. Wolken muss man also beide Möglichkeiten beachten, die dazu führen, dass  $t = \tau$ , bzw. e = E, bzw. f = 100 % werden.

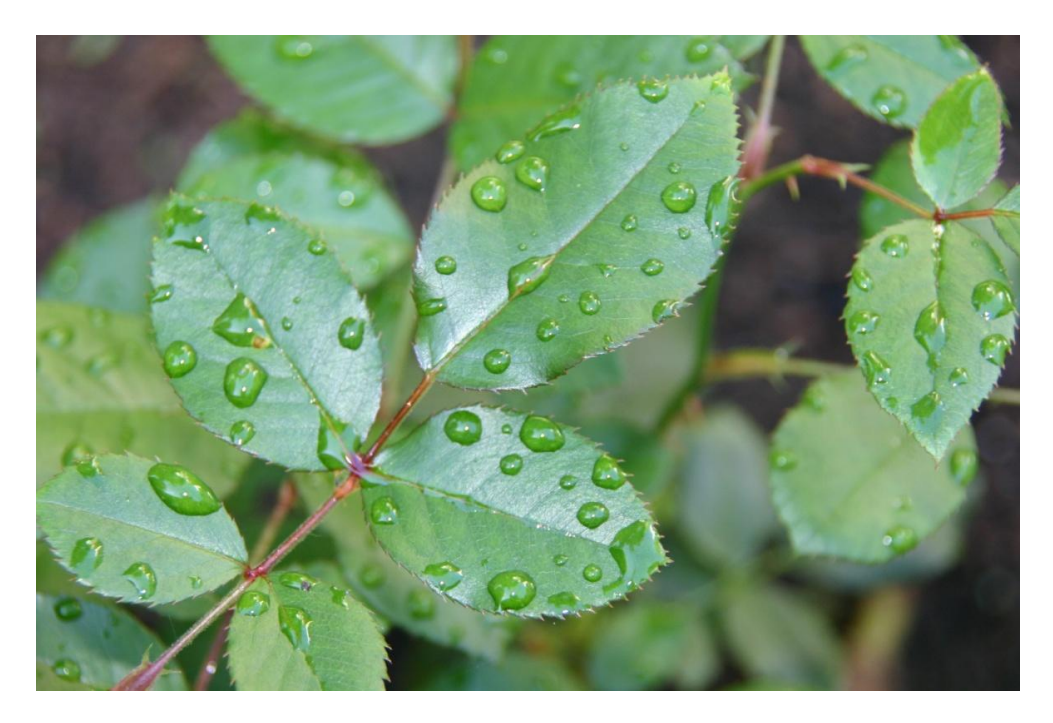

*Abbildung 5: Wenn nachts die Temperaturfällt kühlen sich Grashalme, dünne Blätter usw. schneller ab (es gibt nur wenig Wärmenachschub) als die Erdoberfläche. Dort wird dann zuerst der Taupunkt erreicht und der Wasserdampf der Luft beginnt dort zu kondensieren. Es entstehen sogenannte Tautropfen. Auf diese Art und Weise können im Laufe der Nacht der Atmosphäre beträchtliche Mengen Wasser entzogen werden. In der meteorologischen Fachsprache bezeichnet man diese Niederschläge als "abgesetzte" Niederschläge, im Gegensatz zu den "fallenden" Niederschlägen, wie z. B. Regen.*

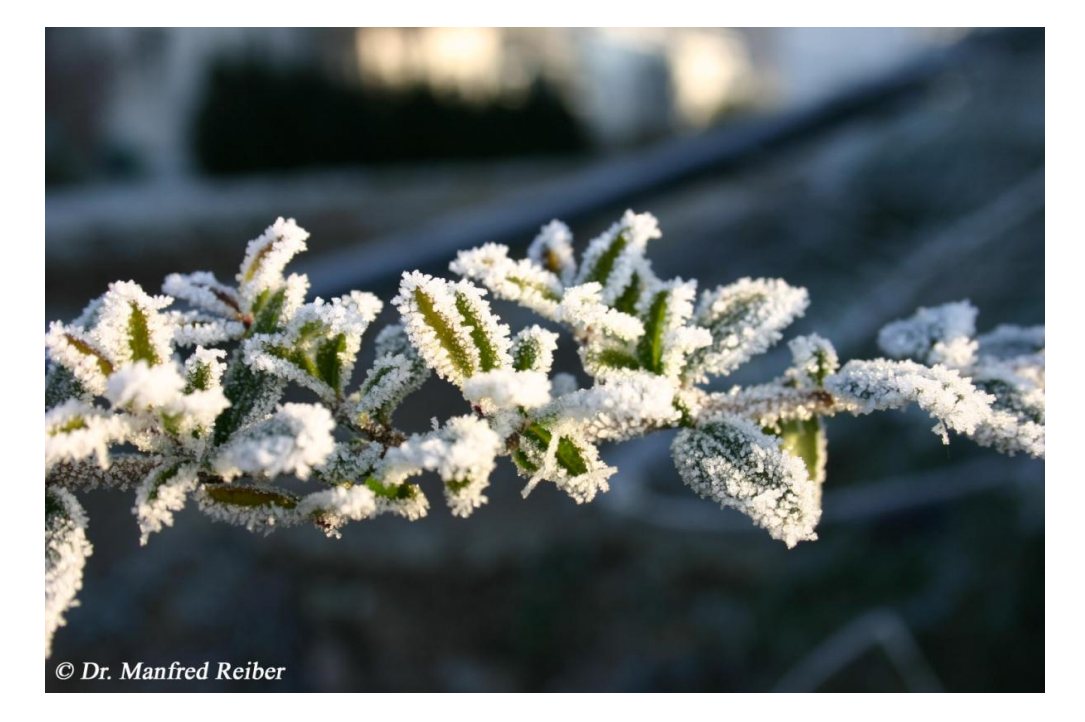

*Abbildung 6: Wenn der Taupunkt negativ ist, dann bildet sich kein Tau sondern Reif und zwar auch wieder zuerst an Grashalmen, Blättern usw.*

Die Taupunkttemperatur kann man auch aus dem Diagramm auf der Abbildung 4 bestimmen, wenn der gemessene Wasserdampfdruck e bekannt ist. Man setzt einfach e = E und liest die entsprechende Temperatur auf der Ordinate ab. Wegen der Bedingung e = E gilt dann auch die Gleichung t =  $\tau$ .

Beispiel: Eine Luftmasse habe bei einer Temperatur von 20 °C einen Dampfdruck von 12 hPa. Wie groß ist der Taupunkt?

Ergebnis: Man liest im Diagramm der Abbildung 4 an der Stelle die Temperatur ab, wo der Dampfdruck gerade 12 hPa beträgt. Diese Temperatur ist dann der Taupunkt und er beträgt in diesem Fall etwa 10 °C.

## *1.6 Die Taupunktdifferenz "t- " (wird häufig als Spread bezeichnet)*

Die Taupunktdifferenz ist die Differenz zwischen der herrschenden Lufttemperatur und dem Taupunkt. Die Taupunktdifferenz wird vielfach auch als *Spread* bezeichnet.

#### *Merksatz 9*

*Ist der Spread groß, dann bedeutet das, die Luft ist relativ trocken, ist er klein, dann ist die Luft relativ feucht. Wenn t =*  $\tau$  *ist, dann ist der Spread Null (t-* $\tau$  *= 0), d.h. es setzt Kondensation ein. Außerdem ist dann ja auch e = E, die relative Feuchte also 100%.*

Die Taupunktdifferenz verändert sich entweder dadurch, dass sich

- $\rightarrow$  die Lufttemperatur ändert oder, dass sich
- $\rightarrow$  der Taupunkt verändert.

Kühlt sich zum Beispiel Luft infolge eines trockenadiabatischen Aufstiegs ab, dann verringert sich der Spread. Wird er Null, dann setzt Kondensation ein, es bilden sich Wolken. Für die Berechnung der Untergrenze von Quellwolken gilt z.B. folgende einfache Formel, die auch in der Praxis gute Dienste leisten kann (gilt nur für Quellwolken):

## $H_{cu} = 123$  (*t- t*) [*m*] oder  $H_{cu} = 400$  (*t- t*) [*ft*]

Der Spread kann z.B. auch zunehmen, wenn Wasserdampf infolge von Tau- oder Reifbildung der Atmosphäre entzogen wird (dadurch wird die Bildung von Nebel behindert), oder der Taupunkt kann steigen, wenn z.B. durch Sonneneinstrahlung am frühen Morgen der nachts ausgefallener Tau wieder verdunstet. Man sollte sich deshalb für die Praxis merken:

#### *Merksatz 10*

*Gibt es nachts starken Tau- oder Reifbefall, dann wird der Luft Wasserdampf entzogen und der Taupunkt fällt (Taupunktsdepression). Das ist über Schneedecken, besonders über frisch gefallenem Schnee, stark ausgeprägt. Die Nebel bzw. Hochnebelbildung wird dadurch verzögert oder kann evtl. ganz verhindert werden. Wenn aber nach Sonnenaufgang der Reif bzw. Tau durch die Sonnenerwärmung wieder verdunstet, steigt der Taupunkt rasch an und es kommt in der Regel zur Sichtverschlechterung, evtl. sogar erst jetzt zur Nebel- oder Hochnebelbildung (siehe Abbildung 7 und 8).*

*Dr. Manfred Reiber www.DrMReiber.de*

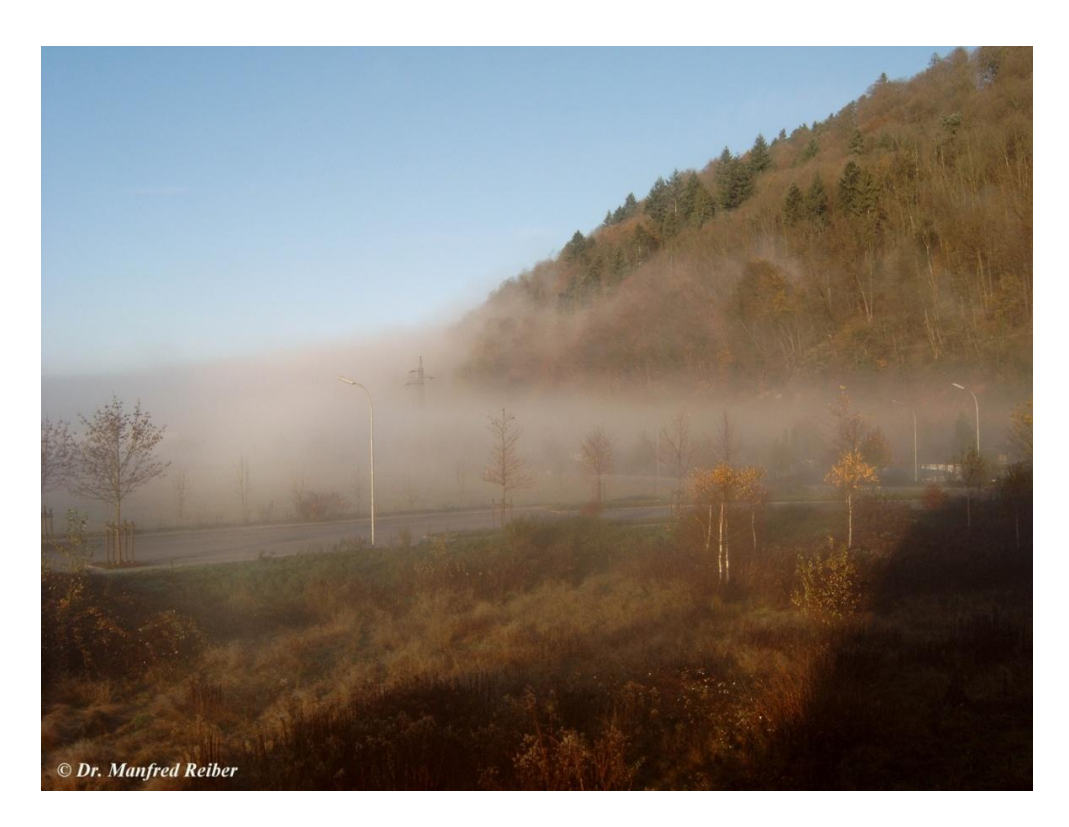

*Abbildung 7: Unmittelbar nach Sonnenaufgang hat sich flacher Bodennebel ausgebildet. Mit zunehmender Sonneneinstrahlung verdunstet der Tau, die Luft wird feuchter und der Nebel verstärkt sich (siehe Abbildung 8)*

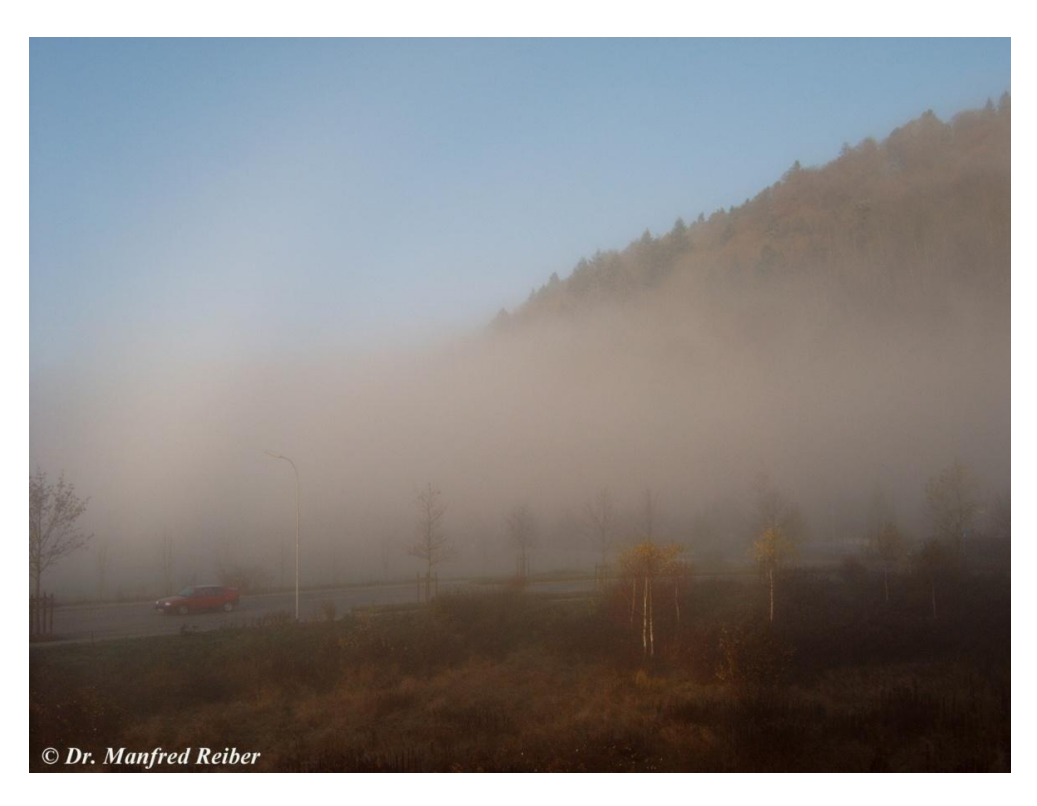

*Abbildung 8: Nur etwa 30 Minuten später als in der Abbildung 7 zu sehen, verstärkt sich hier der Nebel. Obwohl sich die Luft erwärmt und die Temperatur steigt, verringert sich der Spread und der Nebel verdichtet sich. Grund dafür ist die Verdunstung des abgesetzten Taus.*

Dieser Effekt, "Nebelverdichtung nach Sonnenaufgang", kann dann zur Gefahr werden, wenn

unmittelbar nach Sonnenaufgang, bei vielleicht noch wolkenlosem Himmel, z. B. mit einem Ballon gestartet wird. Durch die einsetzende Strahlungserwärmung kommt es zu einer starken Verdunstung, die nicht selten zu einer raschen Nebel- oder Hochnebelbildung führt. In der allgemeinen Wetterprognose können diese Erscheinungen (nach Ort und Zeitpunkt der Bildung und Auflösung) kaum präzise vorhergesagt werden, weil lokale Einflüsse (tatsächlicher Taubefall am Ort, Bodenbewuchs, Geländeneigung usw.) sehr dominant sind. Deshalb sollte in solch einer Situation ein Ballonstart zeitlich so lange hinausgezögert werden, bis klar ist, dass eine Nebel- bzw. Hochnebelbildung infolge der Verdunstung des in der Nacht ausgefallenen Taus nicht mehr eintreten kann. Diese zeitliche Verzögerung ist auch insofern akzeptabel, weil unter diesen Bedingungen die Thermik später einsetzt. Erst dann, wenn die Temperatur infolge der Sonneneinstrahlung schneller steigt als die Taupunkttemperatur, ist mit einer kontinuierlichen Nebelauflösung und Sichtbesserung zu rechnen. Jetzt erst kann sich Thermik ausbilden.

#### *Merksatz 11*

*Bei starkem Taubefall ist nach Sonnenaufgang mit einer Sichtverschlechterung oder sogar mit Nebelbildung zu rechnen. Der Thermikbeginn wird verzögert. Thermik setzt erst dann ein, wenn die Temperatur infolge der Sonneneinstrahlung schneller steigt, als der Taupunkt. In einer Kaltluftmasse ist nach Nebelauflösung dann immer noch mit einer qualitativ guten Thermik zu rechnen, auch wenn sie später beginnt.* 

In der Praxis kann zwar leicht die relative Feuchte vor Ort bestimmt werden, der Taupunkt oder der Spread aber kaum. Für die Umrechnung der relativen Feuchte in Taupunkts- bzw. Taupunktsdifferenzwerte und umgekehrt, ist deshalb das Diagramm in der Abbildung 9 beigefügt. Für die Berechnung der Wolkenuntergrenze von Quellwolken und die Nebelvorhersage sicher sehr nützlich.

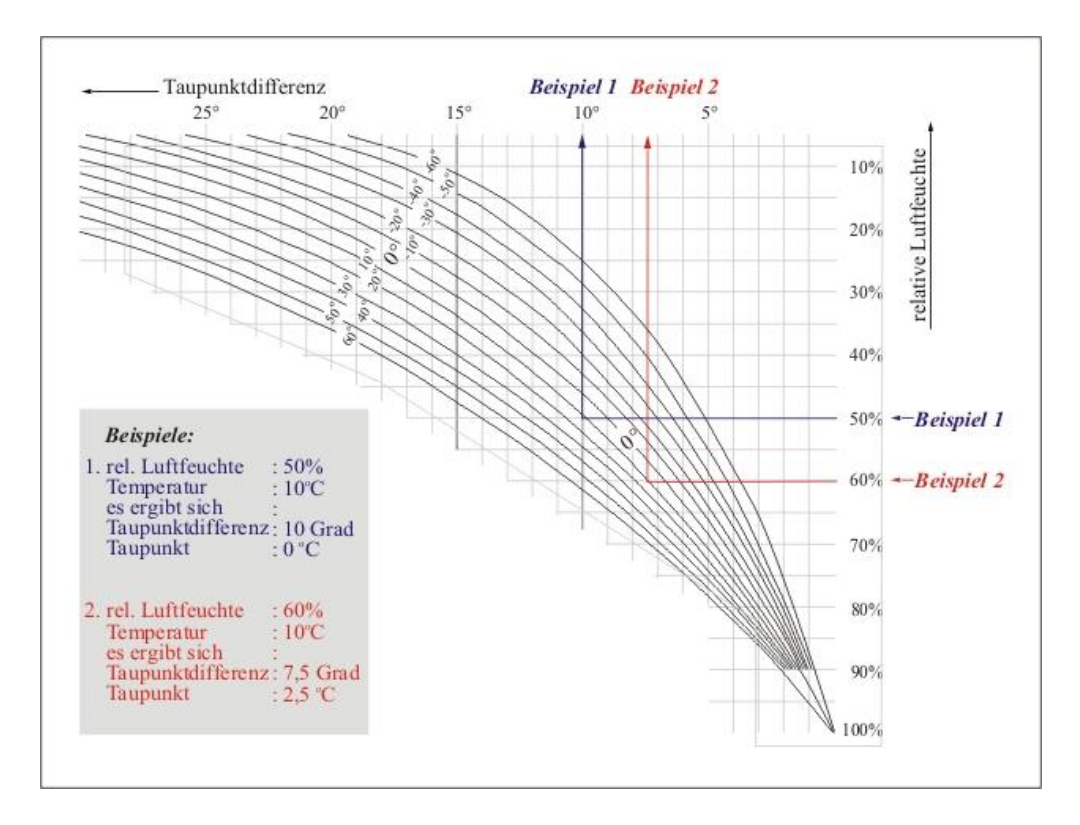

*Abbildung 9: Diagramm zur Bestimmung der Taupunktsdifferenz (t- ) bzw. des Taupunktes aus Temperatur und relativer Feuchte (siehe auch die beiden Beispiele in der Abbildung)*

#### *1.7 Die virtuelle Temperatur*

Trockene Luft und feuchte Luft haben bei gleicher Temperatur verschiedene Dichten. Die Dichte feuchter Luft ist bei gleicher Temperatur geringer, als die Dichte trockener Luft. Dieser Sachverhalt hat Auswirkungen auf die Tragkraft bzw. die Tragfähigkeit von Ballonen und auf den Auftrieb von Flugzeugen und Gleitschirmen. Dieser Effekt ist deshalb in der Praxis zu berücksichtigen. Zur genauen Berechnung der Luftdichte feuchter Luft darf man nicht einfach die gemessene Lufttemperatur verwenden, sie muss durch die sog. virtuelle Temperatur ersetzt werden. Gerade bei hohen Lufttemperaturen und hoher Luftfeuchte ist dieser Dichteeffekt nicht zu unterschätzen.

Die virtuelle Temperatur wird mit  $T_v$  bezeichnet und in °C bzw. K gemessen. Ihre Berechnung ist relativ einfach. Es gilt folgende Beziehung:

$$
T_v = T + 0,378T \frac{e}{p} \quad (K)
$$

- $T_v$  virtuelle Temperatur (K)
- T gemessene Lufttemperatur der feuchten Luft (K)
- e Wasserdampfdruck (hPa)
- p gemessener Luftdruck der feuchten Luft (hPa)

Der virtuelle Zuschlag  $\Delta T$  beträgt also:

$$
\Delta T = 0.378T \frac{e}{p} \quad \text{(K)}
$$

In der Tabelle 2 sind einige Werte von  $t_v$  und  $\Delta T$  für einen Standardluftdruck von 1013,25 hPa und Sättigungsdampfdruck ( $f = 100\%$ ) berechnet.

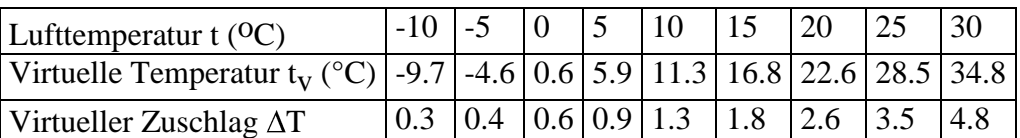

*Tabelle 2: Virtuelle Temperatur t<sub>v</sub> (<sup>O</sup>C), bzw. Werte für den virtuellen Zuschlag bei Sättigungsdampfdruck für verschiedene Lufttemperaturen t (p = 1013,25 hPa)*

Wie ist mit der virtuellen Temperatur zu rechnen? Ein Beispiel soll das demonstrieren.

Beispiel: Wie groß ist die Luftdichte bei einem Normaldruck von 1013,25 hPa von trockener Luft bei einer Temperatur von 25 °C und wie groß ist die Luftdichte gesättigter Luft unter den gleichen Bedingungen?

Wir berechnen zuerst die Luftdichte trockener Luft nach der Formel:

$$
\rho_{\text{trocken}} \approx 0,3484 \frac{p}{T}
$$

Es ergibt sich eine Dichte von 1,185 kg/m<sup>3</sup>

Die Luftdichte der feuchten Luft wird nach folgender Formel berechnet:

$$
\rho_{\text{feucht}} \approx 0,3484 \frac{p}{T_v}
$$

Es ergibt sich eine Dichte von  $1,171 \text{ kg/m}^3$ 

# *Merksatz 12*

*Die Dichte feuchter Luft ist bei gleicher Temperatur und gleichen Druck, geringer als die Dichte trockener Luft. Daraus folgen nicht nur eine verminderte Tragfähigkeit von Ballonen, sondern auch ein verminderter Auftrieb bei Flugzeugen und Gleitschirmen und eine verminderte Antriebsleistung von Propellern.*

#### *2. Die Aggregatzustände des Wassers in der Atmosphäre und ihre Phasenumwandlungen*

Wasser kommt in der Atmosphäre in all seinen drei Aggregatzuständen vor:

- $\rightarrow$  als Wasserdampf
- $\rightarrow$  in flüssiger Form (Wolken- und Wassertropfen)
- $\rightarrow$  in fester Form (Eiskristalle, Schnee, Graupel, Hagel)

Die Übergänge von einem Aggregatzustand in einen anderen heißen:

- $\angle$  Kondensation Übergang von Wasserdampf in Wasser
- $\rightarrow$  Verdunstung Übergang von Wasser in Wasserdampf
- $\angle$  Gefrieren Übergang von der flüssigen in die feste Form<br>  $\angle$  Sublimation Übergang von der gasförmigen in die feste Ph
- Übergang von der gasförmigen in die feste Phase, ohne dass der flüssige Zustand angenommen wird und umgekehrt

Von großer Bedeutung ist, dass bei der Phasenumwandlung des Wassers Wärme verbraucht bzw. frei wird:

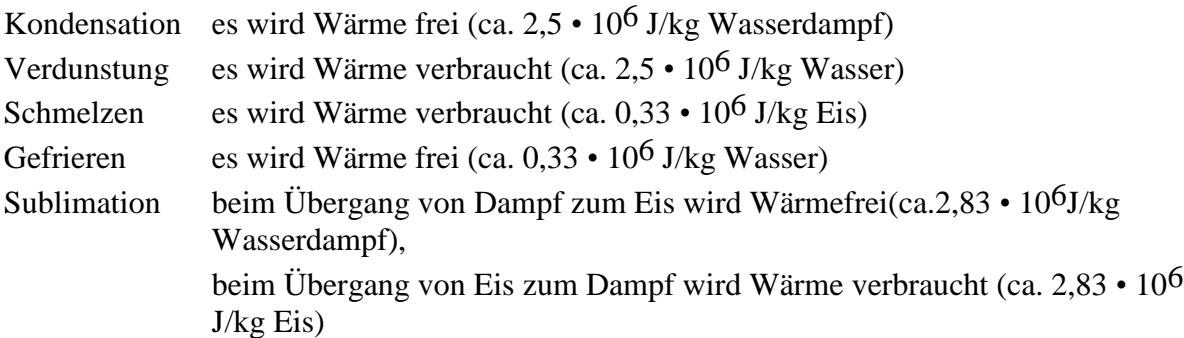

Diese, für die Phasenumwandlung benötigte bzw. freiwerdende Wärme wird gewöhnlich als *latente* oder *nicht fühlbare* Wärme bezeichnet, weil sie mit dem Thermometer nicht direkt messbar ist. Für die Wettervorgänge in der Troposphäre ist latente Wärme von großer Bedeutung. Sie ist ja auch die Ursache dafür, dass der feuchtadiabatische Temperaturgradient, als Folge von Kondensation bzw. Verdunstung, kleiner als der trockenadiabatische ist. Die Phasenumwandlung des Wassers kann also entscheidend Einfluss nehmen auf die Stabilität der Schichtung und damit auf die Bildung von Wolken, Schauern oder Gewittern. Auch aus Erfahrung wissen wir, dass die Lufttemperatur in Bodennähe bei einer schmelzenden Schneedecke kaum steigt, solange nicht der ganze Schnee geschmolzen und das Wasser verdunstet bzw. abgeflossen ist. Erfahrene Flieger und Ballonfahrer wissen, dass gute Thermik solange ausbleibt, bis der Boden nach einem ergiebigen Regen erst wieder trocken ist.

Die Abbildung 10 zeigt schematisch den Temperaturverlauf bei der Hebung eines Luftpaketes, z.B., wie er bei der erzwungenen Hebung über ein Gebirge oder beim Aufsteigen einer Thermikblase aussieht.

Die Temperatur fällt zunächst in der sog. Blauthermik trockenadiabatisch um 1 °C / 100 m. Ab dem Kondensationsniveau bilden sich Wolken. Die Blauthermik geht jetzt in die Wolkenthermik über. Die Temperaturabnahme ist nun geringer, weil jetzt Kondensationswärme frei wird. In großer Höhe (bei sehr tiefen Temperaturen) nähert sich die Temperaturabnahme langsam der trockenadiabatischen an, weil in sehr kalter Luft der Sättigungsdampfdruck sehr klein ist, d.h., es ist nur wenig Wasserdampf vorhanden und deshalb kann auch nur wenig Wasserdampf kondensieren (bzw. sublimieren).

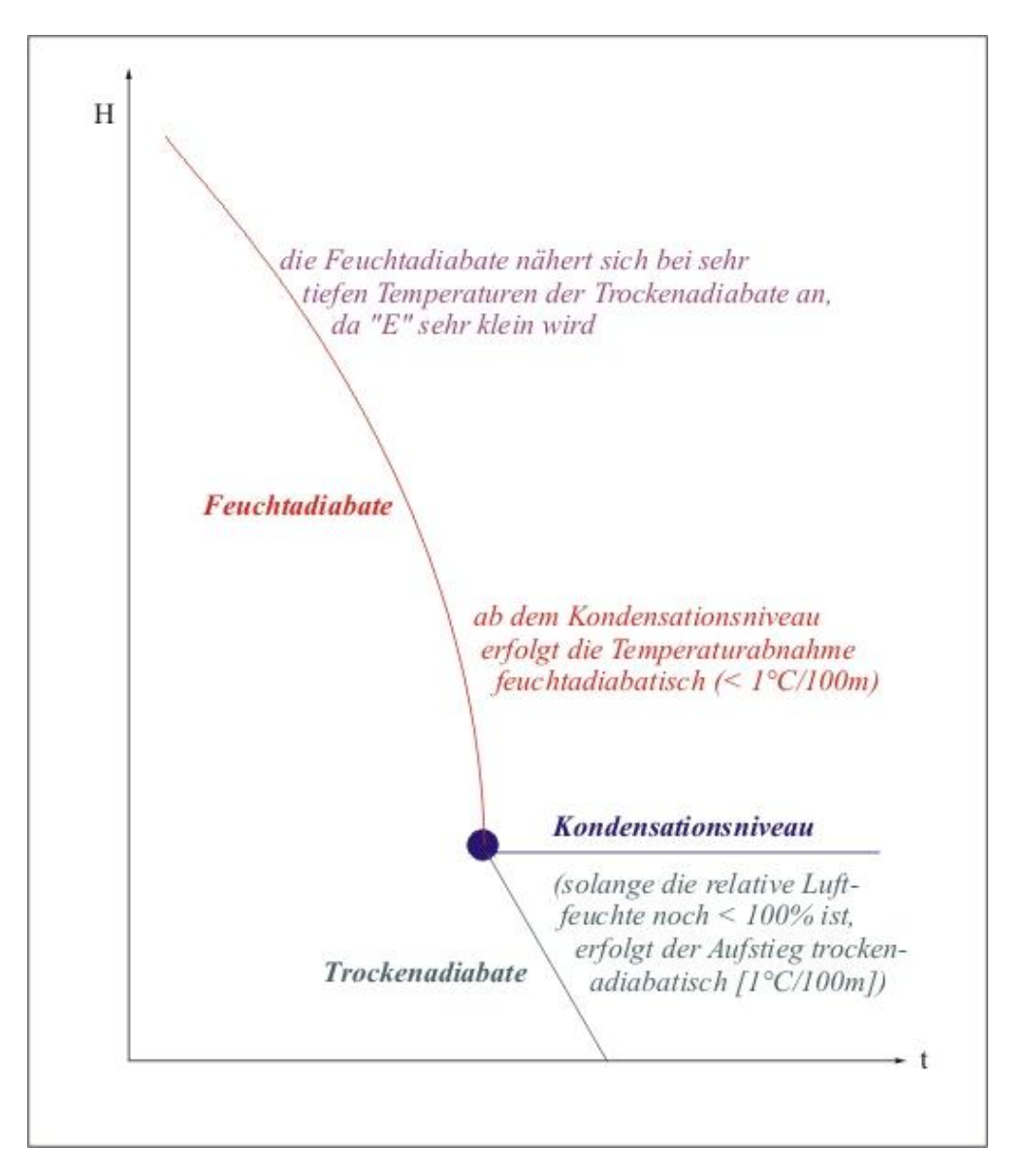

*Abbildung 10: Temperaturverlauf bei Hebung von Luft (erzwungene oder thermische Hebung)* 

*3. Nebelvorhersage* 

Die Vorhersage, wann sich an einem bestimmten Ort Nebel bilden wird, ist nicht einfach, da sehr viele Faktoren (meteorologische und geographische) eine Rolle spielen. Am besten

gelingt es immer noch Strahlungsnebel vorherzusagen, der im Vergleich zu den anderen Nebelarten sehr häufig auftritt. Für die Vorhersage von Strahlungsnebel kann man mit folgender *Faustformel* rechnen:

$$
t_{Nebel} = \tau_{18} - 2 \quad (°C)
$$

Es bedeuten:  $t_{\text{Nehel}}$  Temperatur, bei der die Bildung von Strahlungsnebel einsetzt (°C) <sup>18</sup> Taupunkttemperatur um 18.00 Uhr

Die Nebelvorhersage ist damit auf eine Temperaturvorhersage zurückgeführt. Der Zeitpunkt der Nebelbildung ist dann erreicht, wenn die Temperatur um etwa 2 °C niedriger, als der Taupunkt von 18.00 Uhr. Man rechnet also im Laufe der Nacht mit einer Erniedrigung des Taupunktes, infolge von Tau bzw. Reifbildung, um etwa 2 °C. Bei negativen Temperaturen ist die in der Formel angegebene Konstante auf 3 bis 5 zu erhöhen.

## *Merksatz 12*

*Strahlungsnebel bildet sich infolge Abkühlung der Luft in der Nacht. Wird der Taupunkt erreicht setzt Kondensation ein, es bildet sich Nebel. Zu beachten ist aber, dass der Taupunkt im Laufe der Nacht, wegen des Ausfalls von Tau bzw. Reif fällt. Gewöhnlich ist mit einer "Taupunktsdepression" von 2 bis 3 Grad zu rechnen, über einer Schneedecke sogar von 3 bis 5 Grad. Als Referenzwert gilt der Taupunkt von 18 Uhr (siehe obige Faustformel).*

Ob die Temperatur bei der sich Strahlungsnebel bildet, das wäre ja der Taupunkt von 18.00 Uhr Minus 2, erreicht wird oder nicht, kann man den örtlichen Wettervorhersagen entnehmen. Ist die vorhergesagte Minimumtemperatur, die in Strahlungsnächten gegen Sonnenaufgang erreicht wird, gleich oder tiefer als t<sub>Nebel</sub>, dann kann man auch noch ungefähr den Zeitpunkt der Nebelbildung abschätzen. Wird sie nicht erreicht, wird sich kein Nebel bilden. Eine komfortable Möglichkeit den nächtlichen Verlauf der Temperatur prognostisch zu erfahren bietet z.B. das Selbstbriefingverfahren "pc\_met". In Kombination mit einer Feuchtemessung vor Ort lassen sich so recht gute lokale Prognosen für Strahlungsnebel erzielen.

*Beispiel:* Am Abend 18.00 Uhr wurde die relative Luftfeuchte am vorgesehenen Starplatz mit 75 % und die Lufttemperatur mit 20 °C gemessen. Ist am nächsten Morgen mit Strahlungsnebel zu rechnen, wenn ja, zu welcher Zeit?

*Lösung:* Mit Hilfe des Diagramms auf der Abbildung 9 wird zunächst der Taupunkt bestimmt und die Konstante 2 abgezogen. Es ergibt sich:

$$
t_{\text{Nebel}} = \tau_{18} - 2 = 15 - 2 = 13^{\circ}C
$$

Fällt die Temperatur bis auf 13 °C, dann ist also mit Nebelbildung zu rechnen. Die Prognose des Verlaufs der nächtlichen Temperatur kann man einem Meteogramm oder einer Temperaturprognose, die man z. B. über "pc\_met" erhält, entnehmen. Im gegebenen Fall ergab die Prognose eine Temperatur von 13 °C gegen 05.00 Uhr morgens. Genau das war dann auch der Zeitpunkt, an dem Strahlungsnebel auftrat.

## Der Autor:

Dr. Manfred Reiber hat Flugzeugbau und Meteorologie studiert. Er hat vieljährige Erfahrung auf allen Teilgebieten der Flugmeteorologie und Flugwettervorhersage. Von 1984 bis 1990 war er Direktor der Zentralen Wetterdienststelle Potsdam. Er ist als Dozent, Wissenschaftsjournalist und Buchautor tätig und betreut Ballonmeetings, Gleitschirm- und Segelflugwettbewerbe. [www.drmreiber.de](http://www.drmreiber.de/)